### Technische Hochschule Deggendorf Fakultat Angewandte Informatik ¨

Studiengang Bachelor Angewandte Informatik

# DEUTSCHER TITEL Maximal zwei Zeilen

## ENGLISH TITLE Two lines at most

Masterarbeit zur Erlangung des akademischen Grades: Bachelor of Engineering (B.Eng.) an der Technischen Hochschule Deggendorf

Vorgelegt von: Firstname Lastname Matrikelnummer: 123456 Stammnummer: 234567

Am: XX. Monat 20XX

Prüfungsleitung: Prof. Dr. Rehrnert

Ergänzende Prüfende: Prof. Dr. Zweitprüfer

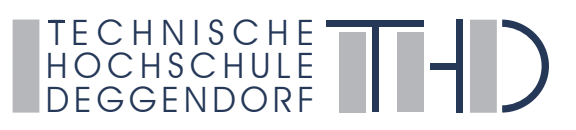

### Erklärung

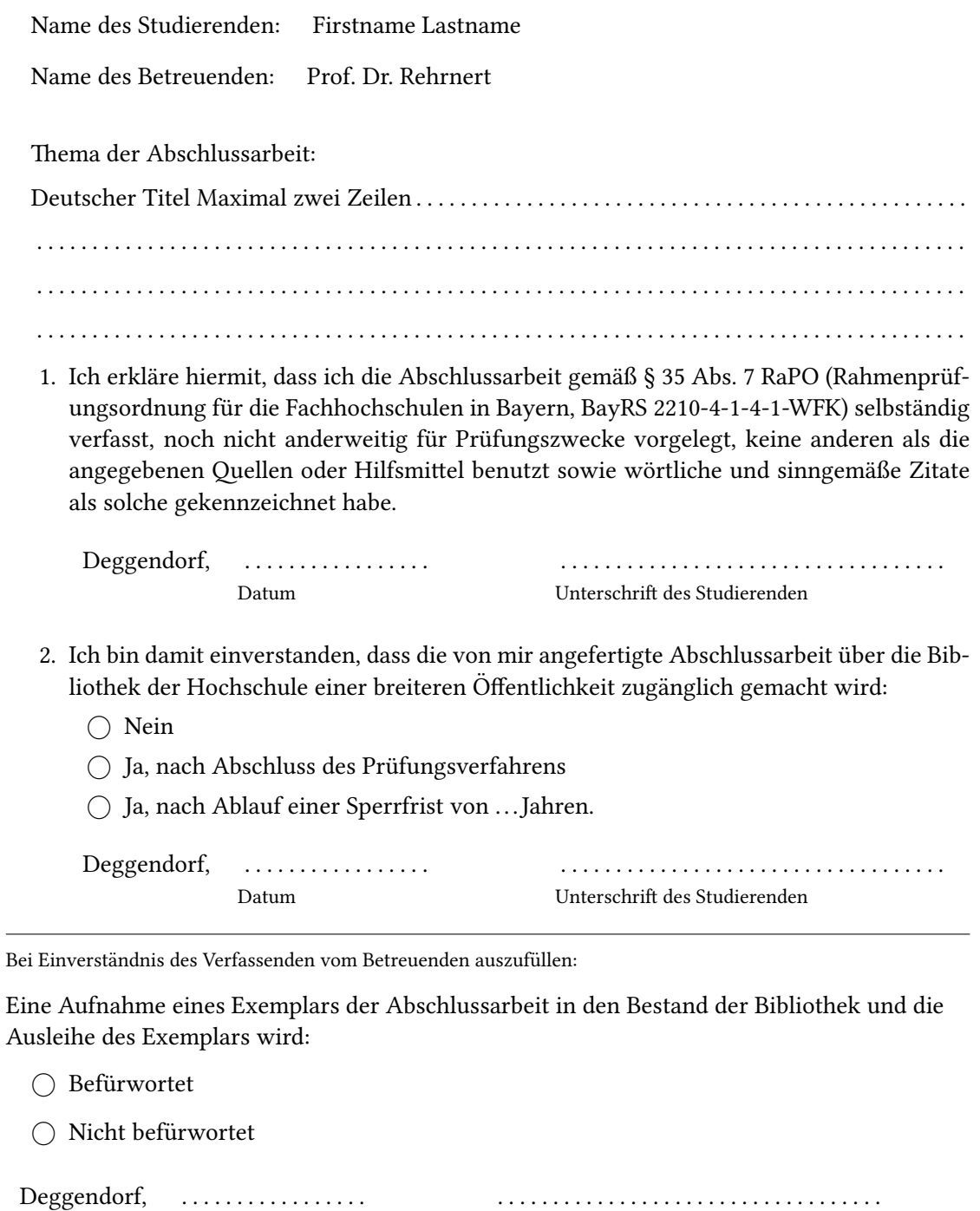

Unterschrift des Betreuenden

. . . . . . . . . . . . . . . . . .

 $\mathop{\text{Datum}}$ 

# <span id="page-4-0"></span>Abstract

The abstract goes here

# **Contents**

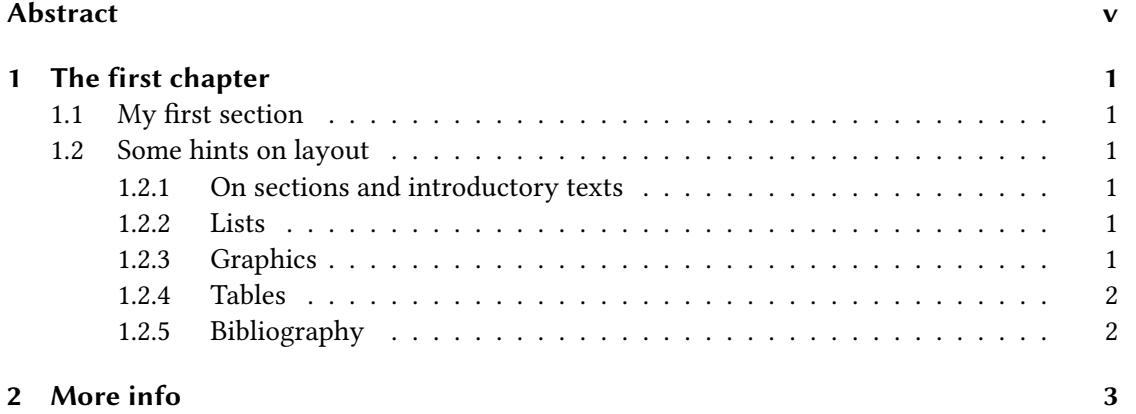

# <span id="page-8-0"></span>1 The first chapter

Remember that every element—chapter, section, or subsection—should start with text. It is bad style to have one headline immediately followed by another headline. Instead, use the space to describe what comes next.

### <span id="page-8-1"></span>1.1 My first section

The text of the thesis should be structured in chapters, sections, and subsections. It may be a good idea to contain each chapter in its own file.

### <span id="page-8-2"></span>1.2 Some hints on layout

Here are some hints on how to layout and structure the thesis document.

### <span id="page-8-3"></span>1.2.1 On sections and introductory texts

Remember that it is bad style to have only a single element on any level. A section either contains at least two subsections or none at all. If you are tempted to introduce a lone subsection, stop and rethink your structure.

### <span id="page-8-4"></span>1.2.2 Lists

Lists can be created with the

- itemize
- environment

or the

- 1. enumerate
- 2. environment

### <span id="page-8-5"></span>1.2.3 Graphics

Pictures can be included using includegraphics. They are automatically placed by the typesetting engine. All figures have to be described in the text, where they can be referenced by their label like this: Fig. [1.1.](#page-9-2) If there are a lot of figures, it may be a good idea to create a separate folder for them. If the automatic placement of figures produces bad results, add a placement specifier.

#### 1 The first chapter

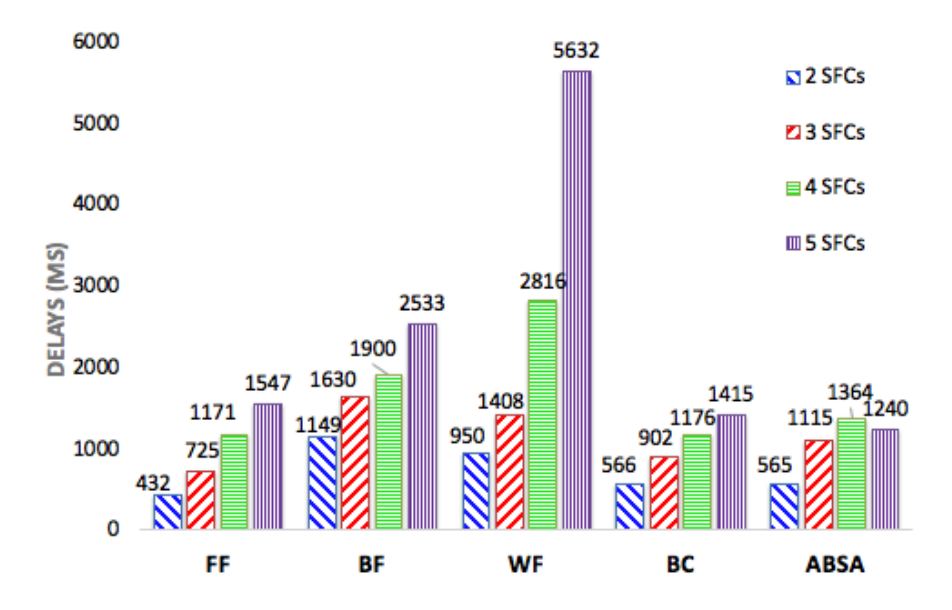

<span id="page-9-2"></span>Figure 1.1: All figures require a caption, describing the content

#### <span id="page-9-0"></span>1.2.4 Tables

Tables are best set using the booktabs package. They work by using the table and tabular environments enclosed in each other. Like figures, tables are floating elements that are automatically placed by the typesetting engine. They can and should be referenced in a similar way: Table [1.1.](#page-9-3) Tables only have horizontal lines—do not attempt to introduce vertical lines.

### <span id="page-9-1"></span>1.2.5 Bibliography

The bibliography is managed with BibTeX. Add entries to the reference.bib file in the main directory. You can reference them with the cite command [\[1\]](#page-12-0). BibTeX info for scientific publications is found in the common literature repositories (Springer, Elsevier, IEEE). A program like JabRef might be useful for managing the literature database.

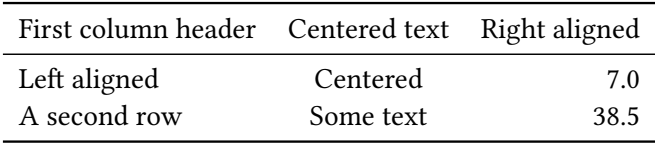

<span id="page-9-3"></span>Table 1.1: A floating table

# <span id="page-10-0"></span>2 More info

More information on LateX can be found online. There is a wikibook on LaTeX to be found here: <https://en.wikibooks.org/wiki/LaTeX>. Also, the TeX section of stackexchange.com provides answers to almost any question: <https://tex.stackexchange.com/> [\[2\]](#page-12-1).

# Bibliography

- <span id="page-12-0"></span>[1] N. author really, "Example reference."
- <span id="page-12-1"></span>[2] Stack Exchange, "Reference to a website." [Online]. Available: [https://tex.stackexchange.](https://tex.stackexchange.com/) [com/](https://tex.stackexchange.com/)